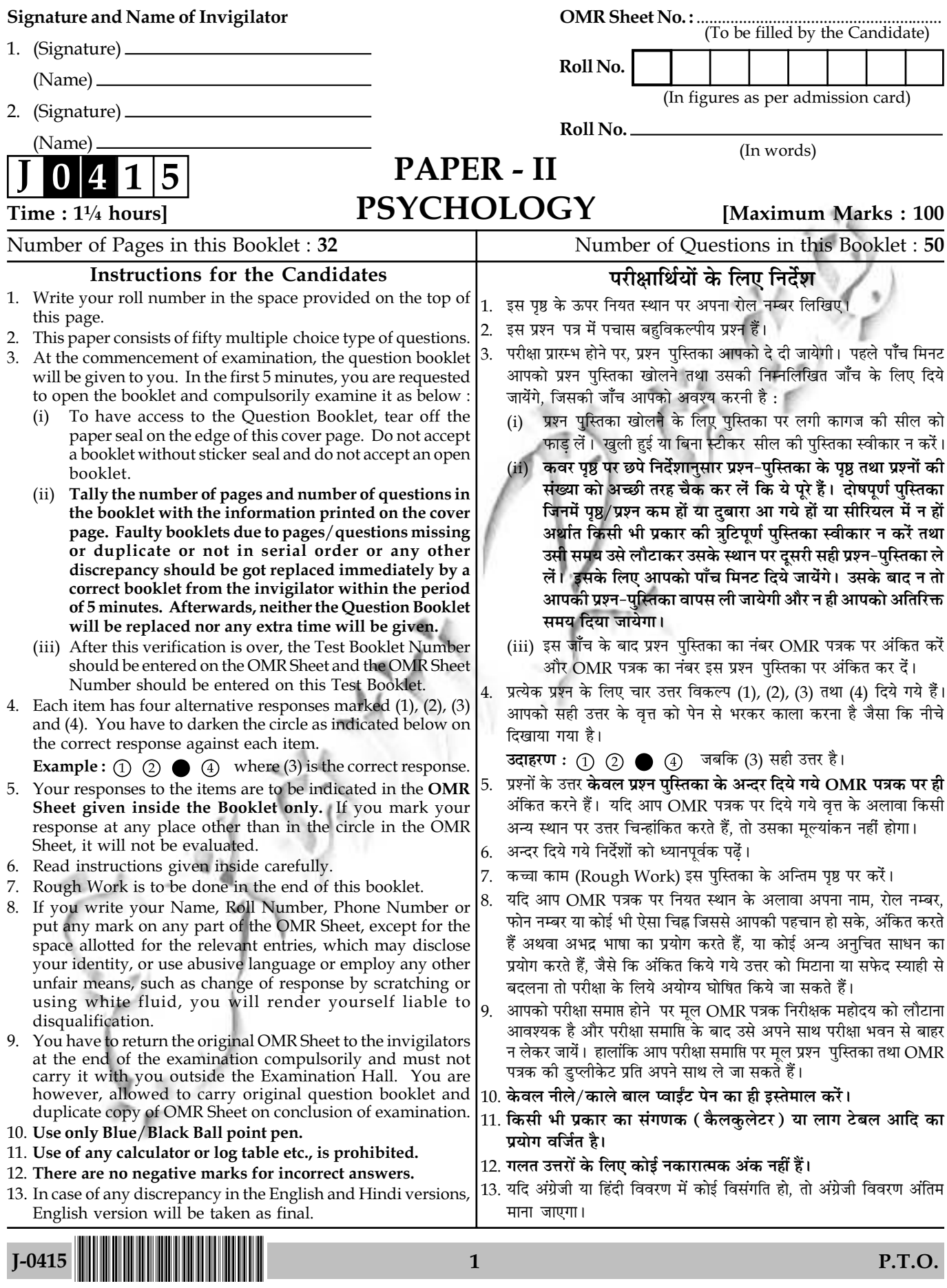

 $\bar{\Gamma}$ 

 $\mathbf{I}$ 

# **PSYCHOLOGY PAPER - II**

Note: This paper contains fifty (50) objective type questions of two (2) marks each. All questions are compulsory.

- Partial reinforcement is considered better than continuous reinforcement because 1.
	- the learning occurs slowly  $(1)$ the learning occurs rapidly  $(2)$
	- the extinction occurs slowly  $(3)$ the extinction occurs rapidly  $(4)$

Match List - I with List - II and indicate your answer using the codes given below :  $2.$ 

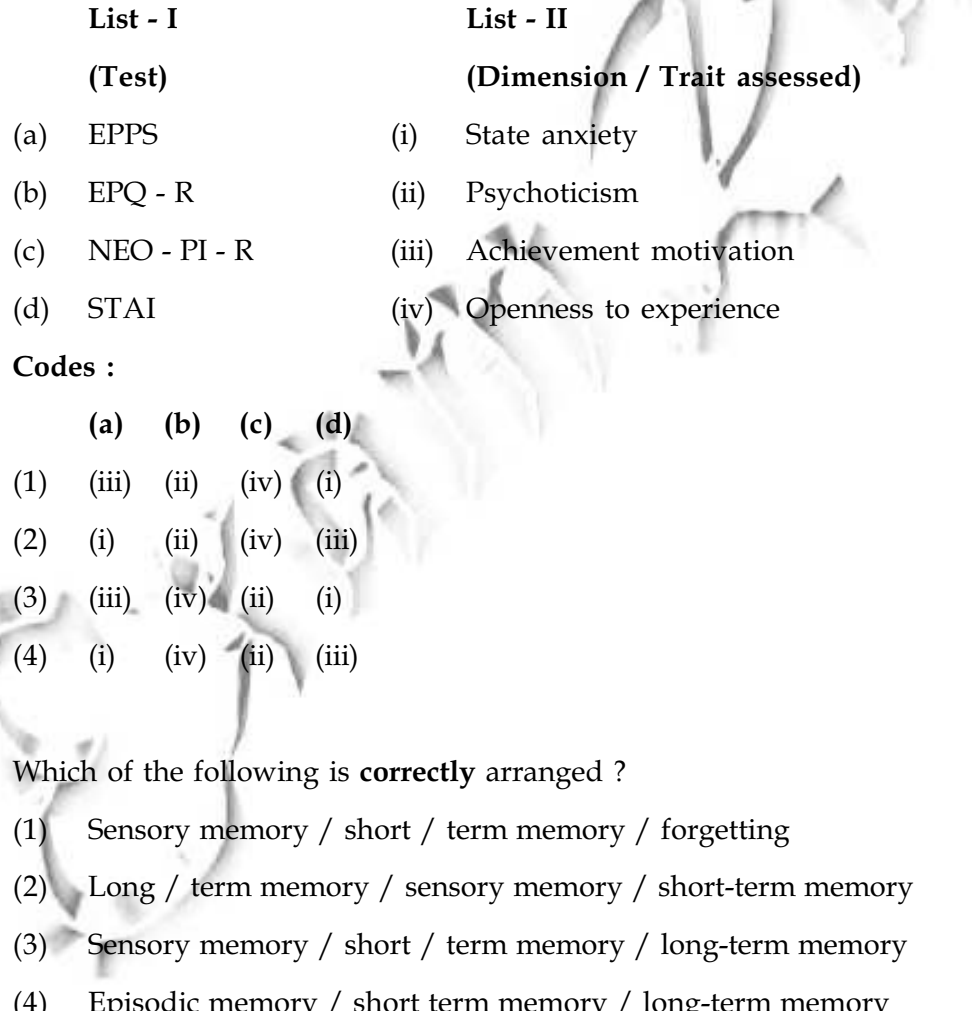

 $3.$ 

 $J-0415$ 

# मनोविज्ञान

# प्रश्न-पत्र - II

निर्देश : इस प्रश्न-पत्र में <mark>पचास (50)</mark> बहु-विकल्पीय प्रश्न हैं। प्रत्येक प्रश्न के **दो (2)** अंक हैं। **सभी** प्रश्न **अनिवार्य** हैं।

आंशिक पुनर्बलन को सतत पुनर्बलन से बेहतर इसलिए माना जाता है क्योंकि :  $1.$ 

- (2) अधिगम मन्द गति से होता है। अधिगम तीव्रता से होता है।  $(1)$
- (4) विलोप मन्द गति से होता है। विलोप तीव्रता से होता है।  $(3)$

नीचे दिये गये कूटों की सहायता से **सूची - I** को **सूची - II** के साथ सुमेलित करें  $2.$ 

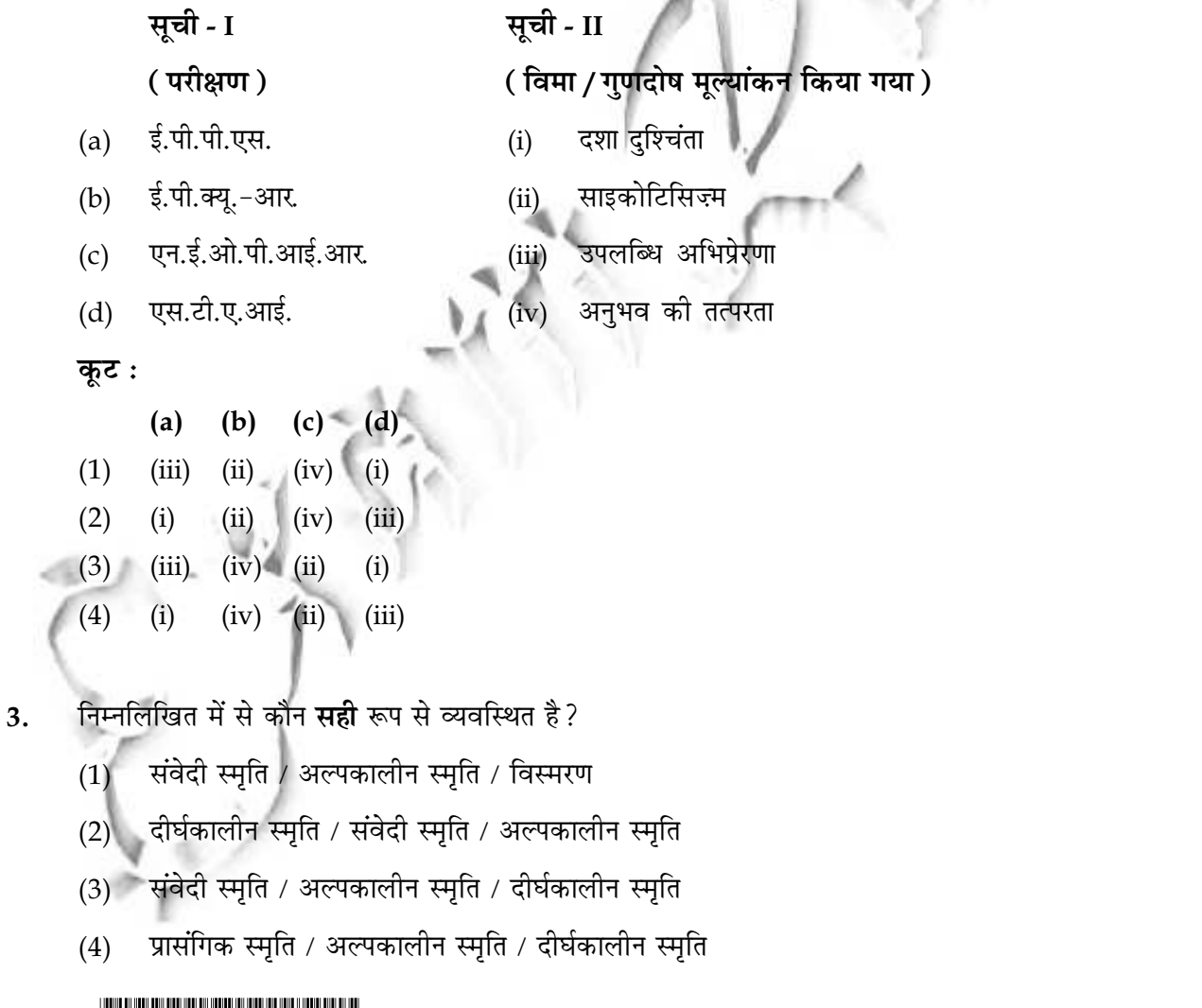

 $J-0415$ Paper-II  $\overline{3}$ 

 $\overline{4}$ . Arrange the four basic characteristics of instincts as per Freud's psychoanalytic theory in terms of sequence.

an object an impetus  $(b)$ a source  $(c)$  $(d)$ an aim  $(a)$ Chose the correct code for sequence of events

- $(d)$  $(1)$  $(b)$  $(a)$  $(c)$
- $(2)$  $(b)$  $(d)$  $(c)$  $(a)$
- $(3)$  $(b)$  $(d)$  $(a)$  $(c)$
- $(4)$  $(b)$  $(c)$  $(d)$  $(a)$

 $5<sub>1</sub>$ History of intelligence Testing can be discribed in following sequence :

- Galton  $\rightarrow$  J.M. Caltell  $\rightarrow$  Benet Simon  $\rightarrow$  Wechsler  $(1)$
- J.M. Cattell  $\rightarrow$  Stern-Terman  $\rightarrow$  Benet Simon  $\rightarrow$  Wechsler  $(2)$
- Wister  $\rightarrow$  Benet Simon  $\rightarrow$  Spearman  $\rightarrow$  R.B. Cattell  $(3)$
- Galton  $\rightarrow$  J.M. Cattell  $\rightarrow$  Spearman  $\rightarrow$  Wechsler  $(4)$

6. Bartlett described memory as a:

- $(1)$ Constructive mental process  $(2)$ Reproductive mental process
- $(4)$ A process of retention  $(3)$ Active mental process

Deterioration Quotient (DQ) was first used in which intelligence tests ? 7.

- $(1)$ Benet - Simon Test  $(2)$ Galton - Cattell Test
- **Raven Progressive Matrices**  $(3)$  $(4)$ Wechsler Adult Intelligence Test
- According to Hull Spence theory, anxiety is emotionally based drive and therefore, it can be 8. hypothesized that high anxious subjects would be faster on eyelid conditioning than the low anxious subjects. Using Taylor Manifest Anxiety Scale (MAS), a researcher confirmed this hypothesis. This provides evidence for the :

 $\overline{\mathbf{4}}$ 

- $(a)$ Convergent and discriminant validity of the MAS
- (b) Validity of the Hull Spence theory
- Generalizability of the MAS  $(c)$
- (d) Construct validity of the MAS
- $(1)$  $(b)$  only  $(2)$ (a) and (b) only
- $(3)$  $(b)$  and  $(c)$  only  $(4)$  $(b)$  and  $(d)$  only

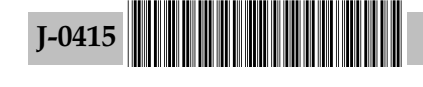

क्रम के संबंध में फ्रायड की मनोविश्लेषण सिद्धान्त के अनुसार मूल प्रवृत्तियों के चार मूल विशेषताओं को व्यवस्थित  $4.$ कोजिए।

उद्देश्य  $(a)$ प्रेरणा  $(b)$ स्रोत  $(c)$ (d) लक्ष्य घटनाओं के क्रम के लिए **सही** कूट का चयन कीजिए :  $(1)$  $(b)$  $(a)$  $(d)$  $(c)$  $(2)$  $(c)$  $(a)$  $(b)$  $(d)$  $(3)$  $(b)$  $(d)$  $(a)$  $(c)$  $(4)$  $(a)$  $(b)$  $(c)$  $(d)$ बुद्धि परीक्षण के इतिहास को निम्नलिखित क्रम में वर्णित किया जा सकता है: गाल्टन  $\rightarrow$  जे.एम. कैटेल  $\rightarrow$  बिने साइमॉन  $\rightarrow$  वेशलर  $(1)$ जे.एम. कैटेल  $\rightarrow$  स्टर्न टरमैन  $\rightarrow$  बिने साइमॉन  $\rightarrow$  वेशलर  $(2)$ विस्टर → बिने साइमॉन → स्पीयरमैन → आर.बी. कैटेल  $(3)$ गाल्टन → जे.एम. कैटेल → स्पीयरमैन → वेशलर  $(4)$ बार्टलेट ने स्मति का वर्णन किया था : एक रचनात्मक मानसिक प्रक्रिया के रूप में (2) एक पनरुत्पादक मानसिक प्रक्रिया के रूप में  $(1)$ धारण की एक प्रक्रिया के रूप में एक सक्रिय मानसिक प्रक्रिया के रूप में (4)  $(3)$ ह्मस लब्धि का उपयोग सबसे पहले किस बद्धि परीक्षण में किया गया? बिने - साइमॉन परीक्षण गाल्टन – कैटेल परीक्षण  $(1)$  $(2)$ रैवेन प्रोग्रेसिव मैट्सिस वेशलर एडल्ट इंटेलिजेंस परीक्षण  $(3)$  $(4)$ हल - स्पेन्स सिद्धान्त के अनुसार, दुश्चिंता संवेग आघृत अन्रर्नोद है, अत: यह प्राक्कल्पनात्मक होगा कि अधिक दुश्चिंता वाले प्रयोज्य का पलक अनुबंधन कम दुश्चिंता वाले प्रयोज्य की तुलना में तेज होगा। टेलर अभिव्यक्त दुश्चिन्ता माप (एम.ए.एस.) का उपयोग करते हुए, किसी शोधकर्ता ने इस प्राक्कल्पना की पुष्टि की। यह किसका सादय प्रस्तुत करता है ? (a) एम.ए.एस. की अभिसारी तथा विभेदी वैधता (b) हल - स्पेंस सिद्धान्त की वैधता एम.ए.एस. का सामान्यीकरणीयता  $(c)$ (d) एम.ए.एस. की सम्पर्त्य वैधता

(2) केवल (a) और (b)  $(1)$ केवल (b)

5

केवल (b) और (c) केवल (b) और (d)  $(4)$  $(3)$ 

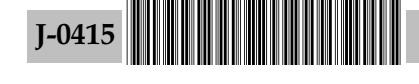

5.

6.

 $\overline{7}$ .

8.

www.examrace.com

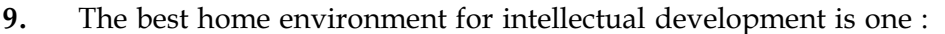

- In which child is encouraged to work out problems with guidance and support from  $(1)$ parents
- $(2)$ In which parents dictate the child what to do
- $(3)$ In which child is left on his own
- $(4)$ In which father is absent to impose his authority

According to interference theory, which one of the following causes forgetting 10.

- Failure of storage Failure of encoding  $(1)$  $(2)$
- Failure of retrieval **Response Competition**  $(3)$  $(4)$
- The evidence that sleep is a biological motive comes from in lengthy sleep  $11.$ deprived subjects.
	- rebound effect of REM sleep rebound effect of slow wave sleep $(2)$  $(1)$
	- enhanced stage -I and stage II sleep  $(3)$ insomnia  $(4)$
- On a Wechsler type intelligence scale, the subject has a deviation IQ 115. What would be his  $12.$ T score (Mean = 50, SD = 10) ?
	- $(1)$ 60  $(3)$ 68  $(4)$ 84

Complex behavioural sequences which are species - typical behaviours are triggered by : 13.

 $(4)$ 

6

incentives

 $(1)$ releasers in the environment  $(2)$ learned behaviours

 $14.$ The following areas are involved in human vision:

Prestriate cortex  $(a)$ (b) Striate cortex Inferotemporal cortex  $(d)$ Posterior parietal cortex  $(c)$ Choose the correct option :  $(1)$  (a) and (b)  $(2)$  $(a)$ ,  $(b)$  and  $(c)$  $(b)$ ,  $(c)$  and  $(d)$ (a), (b), (c) and (d)  $(3)$  $(4)$ 

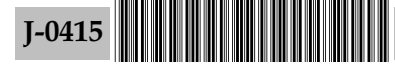

 $(3)$  needs

- बौद्धिक विकास के लिए घर का सर्वोत्तम वातावरण वह है: 9.
	- जिसमें बच्चे के माता-पिता के निर्देशन तथा उनकी सहायता के माध्यम से उसे अपनी समस्याओं से निपटने के  $(1)$ लिए प्रोत्साहित किया जाता है।
	- जिसमें माता-पिता बच्चे को निर्देश देते हैं कि उसे क्या करना है।  $(2)$
	- जिसमें बच्चे को अपने हाल पर छोड़ दिया जाए।  $(3)$
	- जिसमें पिता अपनी सत्ता आरोपित करने के लिए मौजूद नहीं रहता है।  $(4)$
- अवरोध सिद्धान्त के अनुसार, निम्नलिखित में से कौन विस्मरण कारण है ? 10.
	- संचयन की असफलता  $(1)$  $(2)$ कूट - लेखन की असफलता
	- पुन: स्मरण की असफलता (4) अनुक्रिया प्रतिस्पर्धा  $(3)$

लंबित नींद वंचित विषयों से मिलता है। नींद एक जैविक उद्देश्य है यह साक्ष्य 11.

- धीमी तरंग नींद का प्रतिक्रियात्मक प्रभाव (2) आर.ई.एम. नींद का प्रतिक्रियात्मक प्रभाव  $(1)$
- अनिद्रा नींद के बढ़े हुए चरण - I तथा चरण - II  $(3)$  $(4)$

वेश्लर प्रारूप के बुद्धि माप में प्रयोज्य की विचलन बुद्धि लब्धि (आई क्यू) 115 है। उसका टी. समांक क्या होगा? 12. (माध्य=50, मानक विचलन=10)

- $(1) 60$  $(2)$  65  $(3)$ 68  $(4)$ 84
- जटिल व्यवहार अनुक्रम, जो प्रजाति-विशिष्ट व्यवहार हैं, के द्वारा प्रेरित हैं: 13.
	- वातावरण में रिलीजर्स (2) अधिगमित व्यवहार  $(1)$ (4) प्रोत्साहन (3) आवश्यकताओं
- मानव दृष्टि में निम्नलिखित में से कौन-कौन से क्षेत्र शामिल हैं ? 14.
	- पूर्व रेखित वल्कुट रेखित वल्कुट  $(a)$  $(b)$ अंत: कनपटी वल्कुट नितम्बीय भित्तिलग्न वल्कुट  $(d)$  $(c)$ सही विकल्प का चयन करें :  $(1)$  (a) और (b) (2) (a), (b) और (c)  $(3)$ (b), (c) और (d) (4) (a), (b), (c) और (d)

 $\overline{7}$ 

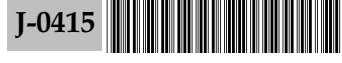

Which one of the following is not correct in regard of semantic memory? 15.

- It is relatively stable  $(1)$  $(2)$ 
	- There is interference in it
	- It is free from acquisition context  $(3)$  $(4)$ It has chunking
- Self modelling means : 16.
	- A type of learning in which individuals watch themselves behaving in a situationally  $(1)$ appropriate manner and then show the same behaviours later on.
	- Type of learning in which individuals learn new behaviour  $(2)$
	- Type of learning in which individuals learn to develop self-beliefs  $(3)$
	- Type of learning in which individuals learn through guided participation from  $(4)$ significant others.
- Match List I and List -II and indicate your correct choice among the codes given below : 17.

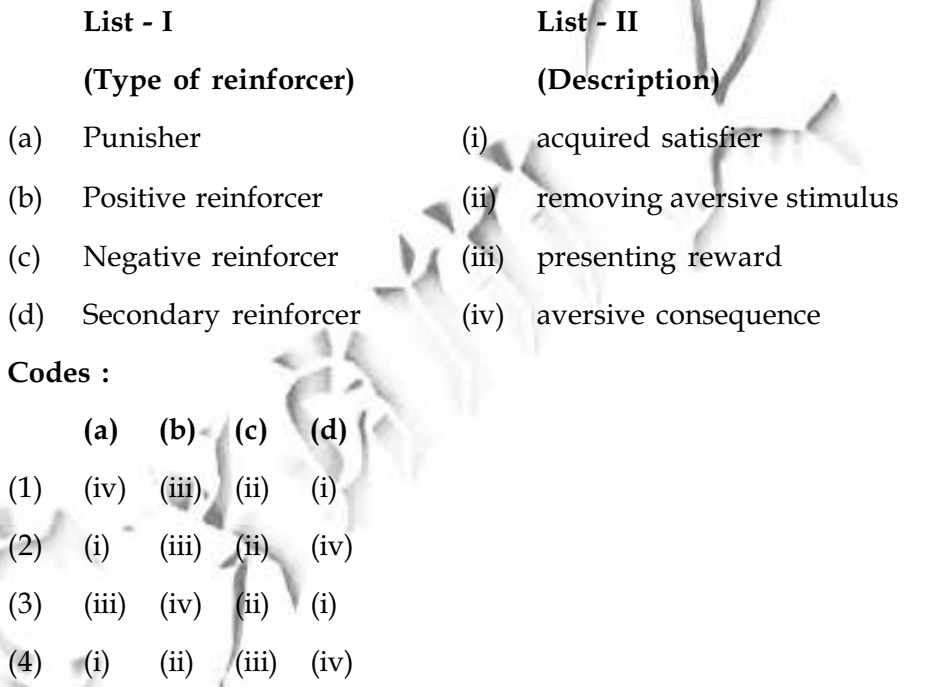

18. While travelling in a train, nearby objects appear to move faster in the opposite direction than do far away objects this phenomena is called :

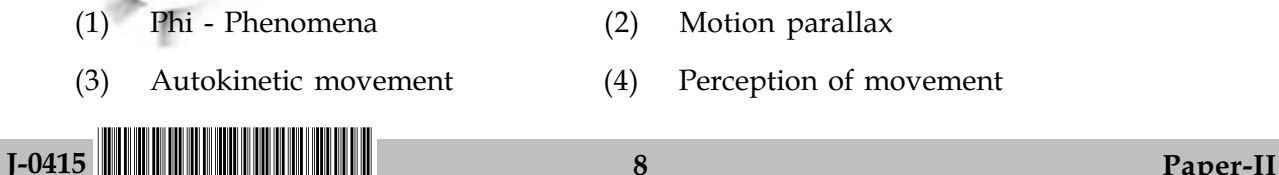

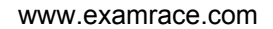

आर्थी स्मृति के संबंध में निम्नलिखित में से कौन सा **सही नहीं** है? 15.

- यह तुलनात्मक रूप से स्थायी है  $(1)$ (2) इसमें अवरोध होता है
- यह प्राप्ति संदर्भ से मुक्त होता है  $(3)$ (4) इसमें विखंडन होता है

स्व-प्रतिरूपण का अर्थ है: **16.** 

- एक प्रकार का अधिगम जिसमें व्यक्ति परिस्थितिजन्य उपयुक्त तरीके से किये गये अपने व्यवहार की निगरानी  $(1)$ करता है तथा बाद में वह वही व्यवहार दर्शाता है।
- एक प्रकार का अधिगम जिसमें व्यक्ति नये व्यवहार सीखता है।  $(2)$
- एक प्रकार का अधिगम जिसमें व्यक्ति आत्म-मत विकसित करता है।  $(3)$
- एक प्रकार का अधिगम जिसमें व्यक्ति महत्वपूर्ण दूसरों से निर्देशित सहभागिता से सीखता है  $(4)$
- 17. सूची I को सूची II से सुमेलित कीजिए और नीचे दिए गए कूटों का उपयोग करते हुए सही उत्तर का चयन कोजिए :

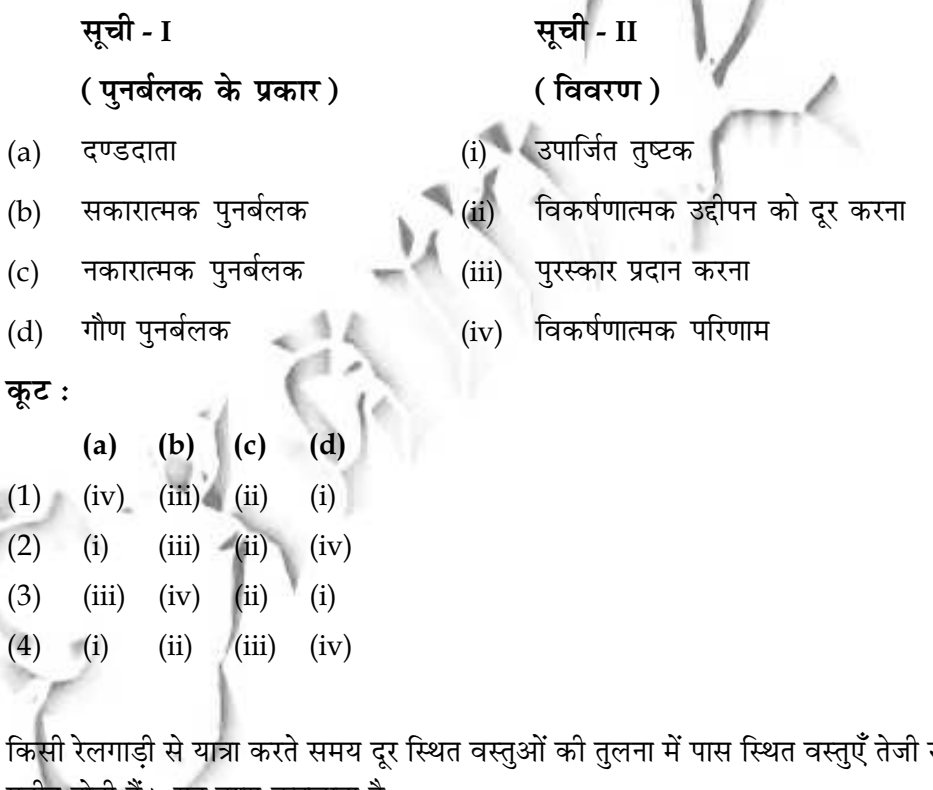

से विपरीत दिशा में जाती हुई 18. प्रतीत होती हैं। यह दृश्य कहलाता है :

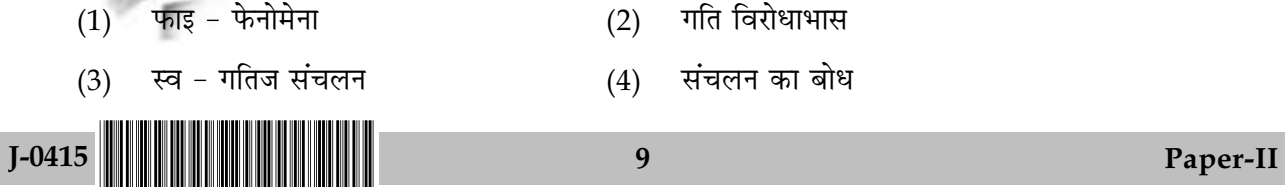

- Which of the following is **correctly** arranged? 19.
	- Identify set goals explore alternatives select evaluate -implement  $(1)$
	- $(2)$ Identify - explore - set goals - alternatives - select - implement - evaluate
	- Select explore identify set goals alternatives implement evaluate  $(3)$
	- Explore identify- select set goals alternatives evaluate implement  $(4)$
- 20. Read each of the following two statements - Assertion (A) and Reason (R) and indicate your answer using the codes given below :
	- Assertion (A) : According to the true score model in the Classical Test Theory (CTT), for a population or a large sample,

Mean of the obtained scores = Mean of the true scores.

In the CTT, the errors of measurement are assumed to be independently Reason  $(R)$  : distributed with a mean and variance equal to zero.

Codes :

 $(1)$ Both  $(A)$  and  $(R)$  are true and  $(R)$  is the correct explanation of  $(A)$ 

 $(2)$ Both  $(A)$  and  $(R)$  are true, but  $(R)$  is not the correct explanation of  $(A)$ 

- $(A)$  is true, but  $(R)$  is false  $(3)$
- $(A)$  is false, but  $(R)$  is true  $(4)$

 $J - 0415$ 

10

- 19. निम्नलिखित में से कौन सही रूप से व्यवस्थित है?
	- पहचान करना लक्ष्य निर्धारित करना छानबीन करना विकल्प चयन करना मल्यांकन करना - $(1)$ लागू करना
	- पहचान करना छानबीन करना लक्ष्य निर्धारित करना विकल्प चयन करना लागू करना मूल्यांकन  $(2)$ करना
	- चयन करना छानबीन करना पहचान करना लक्ष्य निर्धारित करना विकल्प लागू करना मुल्यांकन  $(3)$ करना
	- छानबीन करना पहचान करना चयन करना लक्ष्य निर्धारित करना विकल्प मूल्यांकन करना लागू  $(4)$ करना
- 20. निम्नलिखित दो कथनों अभिकथन (A) और तर्क (R) को पढ़िए और नीचे दिए कूटों का उपयोग करते हुए अपना उत्तर दीजिए।
	- किसी जनसंख्या अथवा बृहत प्रतिदर्श हेतु क्लासिकीय जाँच सिद्धांत (सी. टी. टी.) में सत्यांक अभिकथन (A) : प्रतिरूप के अनुसार, प्राप्तांक का माध्य=सत्यांक का माध्य
	- सी. टी. टी. में, माप में त्रुटि को किसी माध्य तथा शून्य के बराबर अंतर को स्वतंत्र रूप से वितरित समझा तर्क  $(R)$  : जाता है।
	- (A) और (R) दोनों सही हैं और (R), (A) की सही व्याख्या है।  $(1)$
	- (A) और (R) दोनों सही हैं, लेकिन (R), (A) की सही व्याख्या नहीं है।  $(2)$
	- (3) (A) सही है, लेकिन (R) गलत है।
	- (A) गलत है, लेकिन (R) सही है।  $(4)$

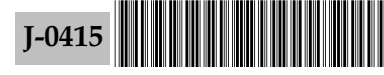

कुट :

11

Match List - I and List - II, and select the correct answer by choosing from codes given 21. below:

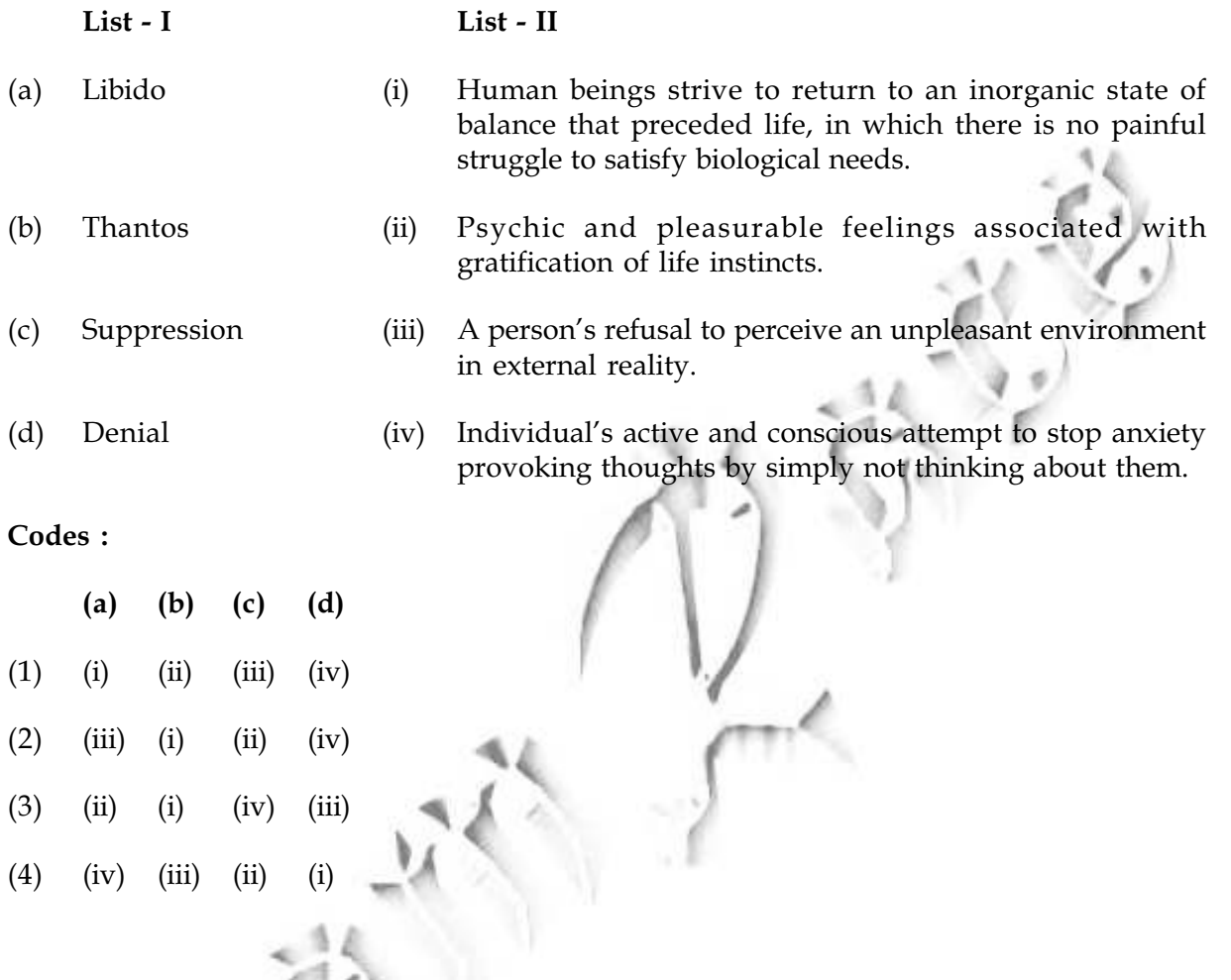

Read each of the following two statements - Assertion (A) and Reason (R) and indicate  $22.$ your answer using the codes given below :

Assertion (A) : Retinal disparity is an important monocular cue in depth perception.

Convergence is a muscular cue in depth perception. Reason (R) :

Codes :

- (1) Both (A) and (R) are true and (R) is the correct explanation of (A)
- Both  $(A)$  and  $(R)$  are true, but  $(R)$  is not the correct explanation of  $(A)$  $(2)$
- $(3)$  (A) is true, but (R) is false
- $(A)$  is false, but  $(R)$  is true  $(4)$

 $J-0415$ 

12

21. नीचे दिये गये कूटों का प्रयोग करते हुए **सूची - I** को **सूची - II** के साथ सुमेलित करें :

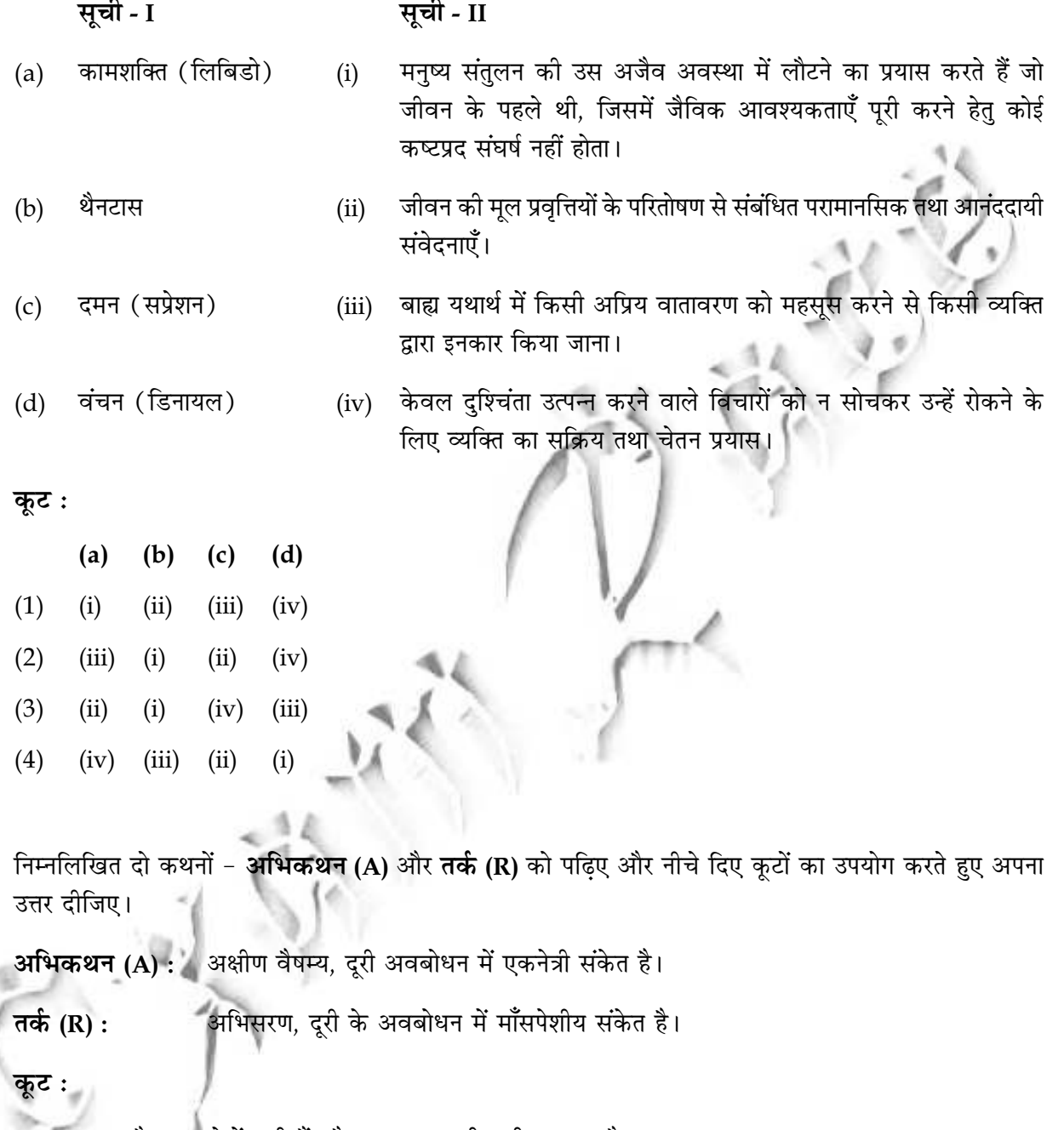

- (1) (A) और (R) दोनों सही हैं और (R), (A) की सही व्याख्या है।
- (2) (A) और (R) दोनों सही हैं, लेकिन (R), (A) की सही व्याख्या नहीं है।
- (3) (A) सही है, लेकिन (R) गलत है।
- (4) (A) गलत है, लेकिन (R) सही है।

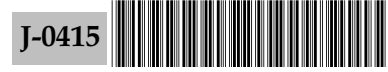

 $22.$ 

4

13

- As per Schachter and Singer's theory of emotions, one shall experience emotions based on 23. situational clues when :
	- $(a)$ there is a physiological arousal
	- there are cognitions/explanations available for arousal  $(b)$
	- there is no physiological arousal  $(c)$
	- there are no proper explanations available for one's arousal  $(d)$

Chose the correct code:

- $(1)$  $(a)$  and  $(b)$  $(2)$  $(a)$  and  $(d)$  $(3)$  $(b)$  and  $(c)$
- Spearman Inferred General Intelligence on the basis of : 24.
	- $(a)$ Positive Manifold in intercorrelation matrix
	- Tetrad differences in equation  $(b)$
	- $(c)$ unequal scores of same subjects on intelligence tests
	- Reports from the subjects  $(d)$

Codes:

- $(1)$ (a) and  $(c)$  $(2)$  $(b)$  and  $(d)$
- $(3)$  $(a)$  and  $(b)$  $(c)$  and  $(d)$  $(4)$
- 25. The parasympathetic nerves project from :
	- the lumbar and thoracic regions of the spinal cord  $(1)$
	- $(2)$ the brain and sacral region of the spinal cord
	- $(3)$ the brain and the lumbar region of the spinal cord
	- $(4)$ the lumbar and the sacral regions of the spinal cord
- Read each of the following two statements Assertion (A) and Reason (R) and indicate  $26.$ your answer using the codes given below:
	- People who learn more and more lists of words on successive days have **Assertion (A):** more and more difficulty learning each new list next day.

Reason (R) : People have limited capacity to learn verbal material. Codes:

- 
- Both  $(A)$  and  $(R)$  are true and  $(R)$  is the correct explanation of  $(A)$  $(1)$
- Both  $(A)$  and  $(R)$  are true, but  $(R)$  is not the correct explanation of  $(A)$  $(2)$
- $(A)$  is true, but  $(R)$  is false  $(3)$
- $(4)$  $(A)$  is false, but  $(R)$  is true

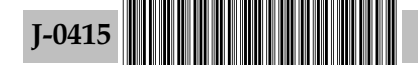

14

- संवेग के शैच्टर एवं सिंगर के सिद्धान्त के अनुसार किसी को संवेग का अनुभव परिस्थितिजन्य संकेतों के आधार पर 23. होगा जब :
	- शारीरिक उत्तेजना होगी।  $(a)$
	- उत्तेजना का ज्ञान/स्पष्टीकरण होगा।  $(b)$
	- कोई शारीरिक उत्तेजना नहीं है।  $(c)$
	- किसी की शारीरिक उत्तेजना का कोई समुचित स्पष्टीकरण उपलब्ध नहीं हैं।  $(d)$ सही कूट चुनिए:
	- (a) और (b) (a) और (d)  $(1)$  $(2)$
	- (b) और  $(c)$  $(4)$  (c) और (d)  $(3)$

स्पीयरमैन ने किस आधार पर सामान्य बुद्धि का अनुमान किया ? 24.

- अन्तर्सहसंबंधात्मक मैटिक्स में पॉजिटिव मेनिफोल्ड  $(a)$
- समीकरण में चतुर्थात्मक अंतर  $(b)$
- बुद्धि परीक्षण के संबंध में समान प्रयोज्यों के असमान प्राप्तांक  $(c)$
- प्रयोज्यों के रिपोर्ट्स  $(d)$

कुट:

- (a) और  $(c)$  $(1)$
- (a) और  $(b)$  $(3)$
- (b) और (d)
- (c) और (d)  $(4)$
- सहानुकम्पी तंत्रिकाएँ कहाँ से प्रक्षेपित होती हैं। 25.
	- मेरुरज्जु का कटि तथा वक्षीय क्षेत्र  $(1)$
	- मस्तिष्क तथा मेरुरज्ज का सेक्रेमी क्षेत्र  $(2)$
	- मस्तिष्क तथा मेरुरज्ज का कटि क्षेत्र  $(3)$
	- मेरुरज्जु का कटि तथा सेक्रेमी क्षेत्र  $(4)$
- निम्नलिखित दो कथनों अभिकथन (A) और तर्क (R) को पढ़िए और नीचे दिए कुटों का उपयोग करते हुए अपना 26. उत्तर दीजिए :

 $(2)$ 

जो लोग प्रति दिन अधिकाधिक शब्द सीखते हैं उन्हें अगले दिन प्रत्येक नया शब्द सीखने में भी अभिकथन (A) : अधिकाधिक कठिनाई का सामना करना पडता है।

वालिक सामग्री सीखने के संदर्भ में लोगों की क्षमता सीमित होती है। तर्क (R) :

# कूट:

- (A) और (R) दोनों सही हैं और (R), (A) की सही व्याख्या है।  $(1)$
- (A) और (R) दोनों सही हैं, लेकिन (R), (A) की सही व्याख्या नहीं है।  $(2)$
- (A) सही है, लेकिन (R) गलत है।  $(3)$
- (A) गलत है, लेकिन (R) सही है।  $(4)$

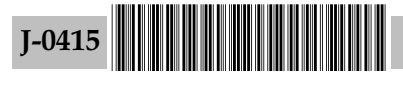

15

27. Read each of the following two statements - Assertion (A) and Reason (R) and indicate your answer using the codes given below :

**Assertion (A)**: A synapse does not necessarily result into action potential in post - synaptic neuron.

Reason  $(R)$ : Synapses produce inhibitory post - synaptic potential also in post - synapatic neuron.

#### Codes:

- Both  $(A)$  and  $(R)$  are true and  $(R)$  is the correct explanation of  $(A)$  $(1)$
- Both  $(A)$  and  $(R)$  are true, but  $(R)$  is not the correct explanation of  $(A)$  $(2)$
- $(A)$  is true, but  $(R)$  is false  $(3)$
- $(4)$  $(A)$  is false, but  $(R)$  is true

28. Which of the following is not the way we acquire concepts?

- Naturally acquired **By Discrimination Learning**  $(1)$  $(2)$
- $(3)$ Innate  $(4)$ **By Definition**
- 29. Match List - I with List - II and select the correct answer by choosing from the codes given below:

#### List -  $I$

- Functional fixedness  $(a)$
- $(b)$ Back tracking
- $(c)$ Creativity
- Working backward  $(d)$

 $(d)$ 

 $(i)$ 

 $(iv)$ 

 $(iv)$ 

#### Codes:

 $(3)$ 

 $(4)$ 

 $(iii)$ 

 $(ii)$ 

 $(b)$  $(c)$  $(a)$  $(ii)$  $(iii)$  $(1)$  $(i)$  $(iv)$  $(2)$  $(iii)$  $(ii)$  $(iv)$ 

 $(i)$ 

 $(iii)$ 

 $(ii)$ 

 $(i)$ 

# List - II

A cognitive process that employ appropriate novelty to originality that suits some purpose.

- A problem solving phenomenon in which people  $(ii)$ seeing alternative uses for common objects.
- A problem solving technique that involves keeping  $(iii)$ track of solving process where in assumptions are made; so they may later be changed.
- $(iv)$ A problem solving technique that identifies the final goals and the steps in reverse order.

 $I-0415$ 16 Paper-II

निम्नलिखित दो कथनों - अभिकथन (A) और तर्क (R) को पढ़िए और नीचे दिए कूटों का उपयोग करते हुए अपना 27. उत्तर दीजिए:

यह आवश्यक नहीं है कि तंत्रिका संधि का उत्तर तंत्रिका संधि तंत्रिका कोशिका में कार्य की अभिकथन (A) : संभावना हो।

तंत्रिका संधियाँ उत्तर तंत्रिका संधि तंत्रिका कोशिका में भी निरोधी उत्तर तंत्रिका संधि की संभावना तर्क  $(R)$  : उत्पन्न करती हैं।

## कुट:

- (A) और (R) दोनों सही हैं और (R), (A) की सही व्याख्या है।  $(1)$
- (A) और (R) दोनों सही हैं, लेकिन (R), (A) की सही व्याख्या नहीं है।  $(2)$
- (A) सही है, लेकिन (R) गलत है।  $(3)$
- (A) गलत है, लेकिन (R) सही है।  $(4)$

निम्नलिखित में से किस पद्धति द्वारा हम संप्रत्ययों का उपार्जन नहीं करते हैं ? 28.

स्वाभाविक उपार्जन द्वारा  $(1)$ 

प्रकार्यात्मक स्थिरीकरण

पश्चपथ अवलोकन

सुजनात्मकत

भेदमूलक अधिगम द्वारा  $(2)$ 

सहज बुद्धि द्वारा  $(3)$ 

निश्चय द्वारा  $(4)$ 

सूची - I को सूची - II के साथ सुमेलित करें तथा नीचे दिये गये कूट से सही उत्तर का चयन करें : 29.

 $(i)$ 

सची - I

# सूची - II

- एक संज्ञानात्मक प्रक्रिया जिसके द्वारा मूल में सटीक नवीनता का उपयोग किया जाता है जो कुछ लोगों के लिए उपयुक्त होता है।
- समस्या समाधान की एक घटना जिसमें लोग समान उददेश्यों के  $(ii)$ लिए वैकल्पिक उपयोग देखते हैं।
- समस्या समाधान की एक तकनीक जिसमें उस समाधान प्रक्रिया पर  $(iii)$ ध्यान रखा जाता है जिसमें पूर्वधारणाएं बनाई जाती हैं ताकि उन्हें परिवर्तित किया जा सके।
- एक समस्या समाधान तकनीक जिसमें प्रतीप क्रम में अंतिम लक्ष्य  $(iv)$ तथा कदमों की पहचान की जाती है।

 $J - 0415$ 

 $(d)$ 

 $(a)$ 

 $(b)$ 

 $(c)$ 

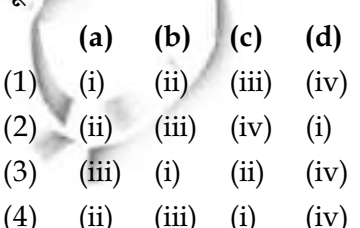

पश्चगामी निष्पादन

17

- 30. Visual cliff is a laboratory method for testing depth perception in:
	- $(1)$ Infants  $(2)$ Children  $(3)$ Adults  $(4)$  Old - age people
- 31. Read each of the following two statements - Assertion (A) and Reason (R) and indicate your answer using the codes given below :
	- Assertion (A) : Surface traits are simply a collection of trait elements which obviously go together in many different individuals and circumstances. Intercorrelated trait elements or variables cluster together to form a surface trait.
	- Reason  $(R)$  : Source traits are underlying factors that control the variation in surface clusters.

Codes:

- Both (A) and (R) are true and (R) is the correct explanation of (A)  $(1)$
- $(2)$ Both  $(A)$  and  $(R)$  are true, but  $(R)$  is not the correct explanation of  $(A)$
- $(3)$ (A) is true, but  $(R)$  is false
- $(A)$  is false, but  $(R)$  is true  $(4)$

Match List - I with List - II and select the correct answer by choosing correct code : 32.

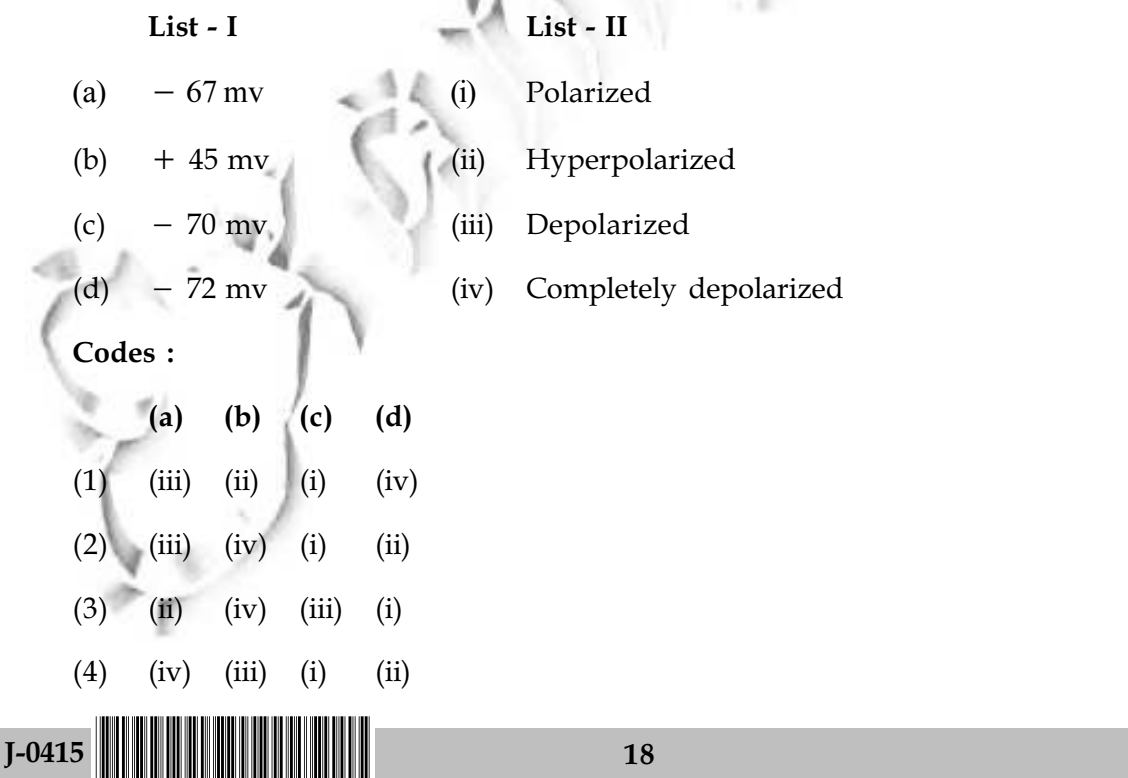

30.

#### में गहरे प्रत्यक्षीकरण की जाँच हेतु दृष्यात्मक क्लिफ एक प्रयोगात्मक प्रणाली है।

- नवजात शिशुओं  $(2)$  बच्चों  $(1)$ वयस्कों  $(4)$ बढे लोगों  $(3)$
- निम्नलिखित दो कथनों अभिकथन (A) और तर्क (R) को पढ़िए और नीचे दिए कूटों का उपयोग करते हुए अपना  $31.$ उत्तर दीजिए:

पृष्ठ विश्लेषक केवल शील गुणों के अंशों के संग्रह होते हैं जो स्पष्टत: विभिन्न व्यक्तियों तथा अभिकथन (A) : परिस्थितियों में एक साथ चलते हैं। अंतर सहसम्बन्धित शील गुण अवयव अथवा परिवर्तनीय गच्छ एक साथ पष्ठ विश्लेषक का निर्माण करते हैं।

तर्क (R) : पृष्ठ विश्लेषक वे मूल कारक होते हैं जो पृष्ठ गुच्छ में परिवर्तन को नियंत्रित करते हैं।

कूट :

- (A) और (R) दोनों सही हैं और (R), (A) की सही व्याख्या है।  $(1)$
- (A) और (R) दोनों सही हैं, लेकिन (R), (A) की सही व्याख्या नहीं है।  $(2)$
- (A) सही है, लेकिन (R) गलत है।  $(3)$
- (A) गलत है, लेकिन (R) सही है।  $(4)$

सूची - I को सूची - II के साथ सुमेलित करें तथा दिये गये कूट से सही विकल्प का चयन करें :  $32.$ 

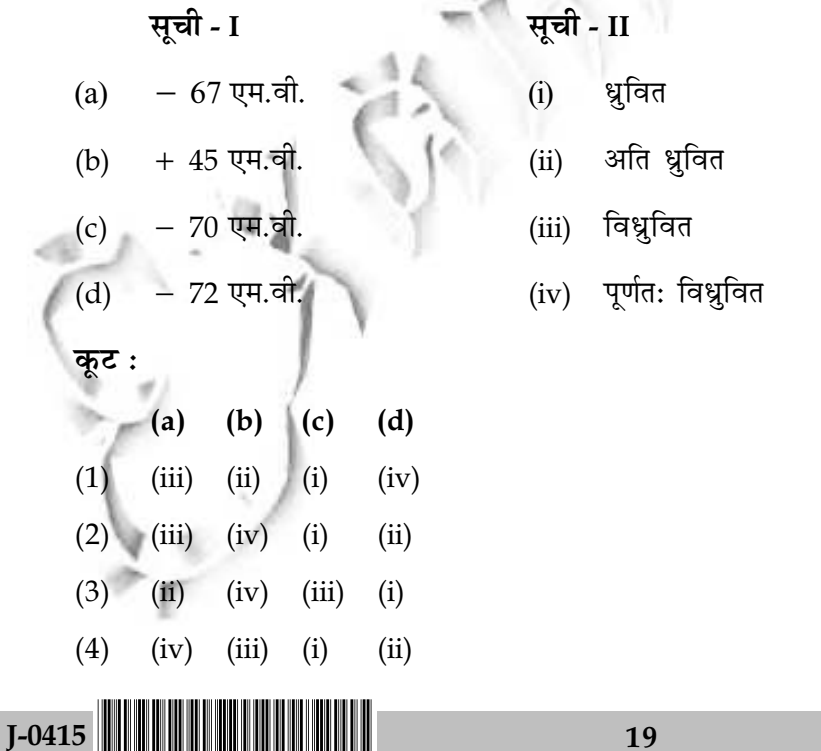

33. Read each of the following two statements - Assertion  $(A)$  and Reason  $(R)$  and indicate your answer using the codes given below :

**Assertion (A)**: In problem solving process, people generally evolve/select the optimal solutions of a problem.

A number of solutions are identified to choose from. Reason  $(R)$  :

- Codes:
- $(1)$ Both  $(A)$  and  $(R)$  are true and  $(R)$  is the correct explanation of  $(A)$
- Both  $(A)$  and  $(R)$  are true, but  $(R)$  is not the correct explanation of  $(A)$  $(2)$
- $(3)$  $(A)$  is true, but  $(R)$  is false
- $(4)$  $(A)$  is false, but  $(R)$  is true
- Sometimes old information facilitates our learning of new information. The phenomenon is 34. known as
	- Consolidation effect (2) Transfer effect  $(1)$
	- $(3)$ Proactive interference
- (4) Excitatory effect
- A man judged to be six feet tall when standing at ten feet away has 'X' size of retinal image  $35.$ where as at twenty feet, it has  $X/2$  retinal size image. How tall shall he be perceived at a distance of five feet?
	- $(1)$ 6 feet
	- (3)  $6 \times \frac{10+5}{2}$  feet

Size can not be judged

The first attempt to both theorise and measure intelligence was made by : 36.

 $(1)$  I.M. Cattell  $(2)$  Galton Binel  $(3)$  $(4)$  Spearman

- 37. Read each of the following two statements Assertion (A) and Reason (R) and indicate your answer using the codes given below :
	- **Assertion (A):** According to Maslow, after the gratification of basic needs we move in positive direction, but it is not automatic.

Reason (R) : We often fear our best side, our talents, our finest iimpulses, our creativeness. Codes:

- $(1)$ Both  $(A)$  and  $(R)$  are true and  $(R)$  is the correct explanation of  $(A)$
- (2) Both (A) and (R) are true, but (R) is not the correct explanation of (A)
- $(3)$  (A) is true, but (R) is false
- (4) (A) is false, but  $(R)$  is true

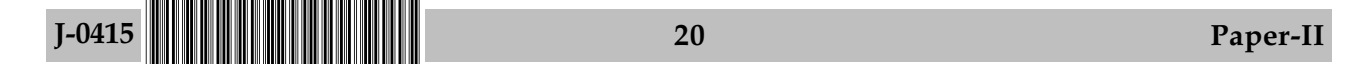

निम्नलिखित दो कथनों - अभिकथन (A) और तर्क (R) को पढ़िए और नीचे दिए कूटों का उपयोग करते हुए अपना 33. उत्तर दीजिए: अभिकथन (A) : समस्या समाधान प्रक्रिया में लोग सामान्यत: समस्या के इष्टतम समाधान विकसित / चयन करते हैं। तर्क  $(R)$  : अनेक समाधानों की पहचान की जाती है जिनसे चयन करना होता है। कूट : (1) (A) और (R) दोनों सही हैं और (R), (A) की सही व्याख्या है। (A) और (R) दोनों सही हैं, लेकिन (R), (A) की सही व्याख्या **नहीं** है।  $(2)$ (A) सही है, लेकिन (R) गलत है।  $(3)$ (A) गलत है, लेकिन (R) सही है।  $(4)$ कभी-कभी पुरानी सूचना से हमें नयी सूचना के अधिगम में सहायता प्राप्त होती है। इस घटना को निम्नलिखित के रूप 34. में जाना जाता है :  $(1)$ समेकन प्रभाव  $(2)$ स्थानांतरण प्रभाव अति सक्रिय हस्तक्षेप  $(4)$ उत्तेजनकारी प्रभाव  $(3)$ दस फीट की दूरी पर खड़े छ: फुट ऊँचे व्यक्ति की अक्षिपटलिय प्रतिमा, का आकार 'X' है जबकि 20 फुट दूर खड़े होने 35. पर उसका आकार X/2 है। पाँच फुट की दूरी से उस की ऊँचाई का प्रत्यक्षीकरण क्या होगा?  $6 \times \frac{10 - 5}{2}$  फुट  $(2)$ (1) छ: फुट (3)  $6 \times \frac{10+5}{2}$  फ़ुट  $(4)$ आकार का अनुमान नहीं कर सकते बुद्धि के सिद्धांतीकरण और उसके मापन का पहला प्रयास किसके द्वारा किया गया ? 36. (3) बिने (4) स्पीयरमैन (1) जे.एम. कैटेल  $(2)$  गाल्टन 37. निम्नलिखित दो कथनों - अभिकथन (A) और तर्क (R) को पढ़िए और नीचे दिए कूटों का उपयोग करते हुए अपना उत्तर दीजिए : अभिकथन (A) : मास्लो के अनुसार आवश्यकताओं का तुष्टीकरण होने के उपरान्त हम सकारात्मक दिशा में बढ़ते हैं परन्तु यह स्वत : नहीं होगा। प्राय: हम अपने अच्छे पक्ष, अपनी योग्यता, अपनी उत्कृष्ट अन्त:प्रेरणा, अपनी रचनात्मकता से भयभीत तर्क (R) : होते हैं। कूट : (1) (A) और (R) दोनों सही हैं और (R), (A) की सही व्याख्या है। (2) (A) और (R) दोनों सही हैं, लेकिन (R), (A) की सही व्याख्या नहीं है। (A) सही है, लेकिन (R) गलत है।  $(3)$ (A) गलत है, लेकिन (R) सही है।  $(4)$  $I-0415$ 21 Paper-II

- 38 A fifth test was added to an old established selection test battery of four tests. Two multiple correlations, one between a suitable external criterion and three tests of the old battery, and the other between the same criterion and four tests of the new battery were computed. The significant change is  $R^2$  would provide an evidence for the :
	- $(1)$ predictive validity of the old battery
	- incremental validity of the fifth test  $(2)$
	- predictive validity of the new battery  $(3)$
	- $(4)$ concurrent validity of the fifth test
- 39. Which of the following stages is called the period of problem solving behaviour?
	- Secondary Circular Reaction  $(2)$ Reflex  $(1)$
	- **Primary Circular Reaction**  $(3)$ **Tertiary Reaction**  $(4)$
- The rate of responding is found to be higher in the condition of : 40.
	- $(1)$ Variable-internal schedule of reinforcement
	- $(2)$ Fixed-ratio schedule of reinforcement
	- Variable-ratio schedule of reinforcement  $(3)$
	- Both in  $(2)$  and  $(3)$  $(4)$
- Read the following statements and indicate which are correct. 41.
	- Archetypes are themes that have existed in all cultures throughout history.  $(a)$
	- Personal unconscious is the region next to the ego which consists of all the forgotten  $(b)$ experiences that have lost their intensity
	- Musculine Archetype in men is called animus.  $(c)$
	- Persona is a compromise between demands of the environment and necessities of an  $(d)$ individual.

Codes:

- $(1)$  $(a)$ ,  $(b)$  and  $(c)$
- $(2)$  (b), (c) and (d)
- $(3)$  $(a)$ ,  $(b)$  and  $(d)$
- $(a)$ ,  $(c)$  and  $(d)$  $(4)$

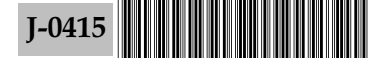

- चार परीक्षणों की प्राचीन स्थापित चयन परीक्षण बैटरी में एक पांचवाँ परीक्षण जोड़ा गया। दो बहु-सहसम्बन्धों, एक 38. उपयुक्त बाह्य मानदण्ड तथा पुरानी बैटरी के तीन परीक्षणों तथा दुसरे में उसी मानदण्ड तथा नयी बैटरी के चार परीक्षणों के बीच संगणना की गई। R<sup>2</sup> में महत्वपूर्ण परिवर्तन निम्नलिखित में से किसका लक्ष्य प्रस्तुत करेगा?
	- पुरानी बैटरी की प्रागुक्तिक वैधता  $(1)$
	- पांचवें परीक्षण की वार्धिक वैधता  $(2)$
	- नई बैटरी की प्रागुक्तिक वैधता  $(3)$
	- पांचवें परीक्षण की समवर्ती वैधता  $(4)$
- निम्नलिखित में से कौन चरण समस्या समाधान व्यवहार की अवधि कही जाती है ? 39.
	- द्वितीयक वृत्तीय प्रतिक्रिया  $(1)$  $(2)$ प्रत्यावर्तन
	- तृतीयक प्रतिक्रिया  $(3)$  $(4)$ प्राथमिक वृत्तीय प्रतिक्रिय
- अनुक्रिया की दर किस स्थिति में अधिक पाई जाती है। 40.
	- चर-अंतराल पुनर्बलन अनुसूची  $(1)$
	- निश्चित–आनुपातिक पुनर्बलन अनुसूची  $(2)$
	- चर-आनुपातिक पुनर्बलन अनुसूची  $(3)$
	- उपर्युक्त (2) और (3) दोनों में  $(4)$
- निम्नलिखित कथनों को पढ़ें और बतायें कि इनमें से कौन **सही** हैं। 41.
	- आद्य प्ररूप वे विषय हैं जो पूरे इतिहास में सभी संस्कृतियों में रहे हैं।  $(a)$
	- व्यक्तिगत अचेतन ठीक अहम के बाद वह क्षेत्र है जिसमें वे सभी विस्मृत अनुभव हैं जिनकी तीव्रता समाप्त हो  $(b)$ गई है।
	- पुरुषों में मर्दाना आद्यप्ररूप एनिमस कहलाता है।  $(c)$
	- पर्सोना किसी व्यक्ति के पर्यावरण तथा आवश्यकताओं के बीच माँगों का समझौता है।  $(d)$
	- कट:
	- (a), (b), और (c)  $(1)$
	- (b), (c) और (d)  $(2)$
	- (a), (b) और (d)  $(3)$
	- (a), (c) और (d)  $(4)$

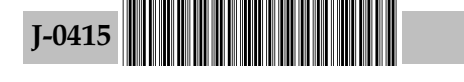

Trace the correct sequence of the following events for audition : 42.

- synapses in primary auditory cortex  $(a)$
- $(b)$ synapse in superior olives
- synapse in the inferior colliculi  $(c)$
- synapse in the cochlear nuclei  $(d)$
- synapse in medial geniculate nucleus  $(e)$

## Codes :

- $(e)$  and  $(a)$  $(1)$  $(d)$  $(b)$  $(c)$
- $(c)$  $(e)$  and  $(a)$  $(2)$  $(d)$  $(b)$
- $(3)$  $(b)$  $(c)$  $(e)$  $(d)$  and  $(a)$
- $(d)$  and  $(a)$  $(4)$  $(c)$  $(b)$  $(e)$

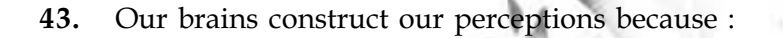

- Sensations are disassembled into information bits  $(a)$
- Neuro muscular cues from the greater inward turn when the eyes view a near object  $(b)$
- Brain reassembles information into its own functional model  $(c)$

Perception is merely projecting the world onto our brain  $(d)$ 

Codes:

- $(1)$ .  $(b)$  $(c)$  $(a)$
- $(2)$  $(b)$  $(c)$  $(d)$
- $(3)$  (a)  $(c)$  $(d)$
- $(4)$  $(a)$  $(b)$  $(d)$

 $J-0415$ 

24

- श्रवण के लिए निम्नलिखित घटनाओं के सही क्रम का चयन करें: 42.
	- आरंभिक श्रवण वल्कुट में तंत्रिका संधियाँ  $(a)$
	- सुपरियर ओलिव में तंत्रिका संधि  $(b)$
	- इनफीरियर कोलिक्युलाय में तंत्रिका संधि  $(c)$
	- कोक्ल्यीर न्यूक्लाई में तंत्रिका संधि  $(d)$
	- मीडियल जेनीक्यूलेट न्यूक्लीयस में तंत्रिका संधि  $(e)$

कूट :

- (e) और  $(a)$  $(1)$  $(d)$  $(b)$  $(c)$
- (e) और (a)  $(2)$  $(d)$  $(c)$  $(b)$
- (d) और (a)  $(c)$  $(3)$  $(b)$  $(e)$
- (d) और (a)  $(4)$  $(b)$  $(e)$  $(c)$
- हमारा मस्तिष्क हमारे प्रत्यक्षीकरण की संरचना करता है, क्योंकि : 43.
	- संवेदनाओं का विघटन सूचना इकाई (बिट) में होता है।  $(a)$
	- समीप की वस्तु को देखने पर नेत्र अन्दर की ओर होने से तंत्रिका माँसपेशीय संकेत होते हैं।  $(b)$
	- मस्तिष्क सूचनाओं को एकत्रित कर के अपना प्रकार्यात्मक निदर्श बनाता है।  $(c)$
	- प्रत्यक्षीकरण मस्तिष्क में संसार का प्रक्षेपण मात्र है।  $(d)$

कूट :

- $(1)$   $(a)$  $(b)$  $(c)$
- $(2)$  $(c)$  $(b)$  $(d)$
- $(3)$  (a)  $(c)$  $(d)$

 $(4)$  $(b)$  $(a)$  $(d)$ 

 $J-0415$ 

25

44.

 $(c)$ 

Match List - I and List - II and select the correct answer from the codes given below:

List - II

- $(a)$ Self - Schema A generalised evaluation of self  $(i)$
- $(b)$ Self - esteem  $(ii)$ When a person doubts one's abilities to perform a task

The way one thinks of presenting oneself before public

Self - presentation  $(iii)$ Organisation of informations about self

 $(d)$ Self - handicapping  $(iv)$ Codes:

List - I

- $(a)$  $(b)$  $(c)$  $(d)$  $(1)$  $(iv)$  $(ii)$  $(iii)$  $(i)$  $(2)$  $(iii)$  $(i)$  $(iv)$  $(ii)$  $(3)$  $(iii)$  $(i)$  $(iv)$  $(ii)$  $(4)$  $(i)$  $(iii)$  $(ii)$  $(iv)$
- 45. Which of the following factors reduce the accuracy of eyewitness testimony?
	- suggestibility  $(a)$
	- Source monitoring errors  $(b)$
	- $(c)$ Interference
	- Illusion of out group homogeneity  $(d)$

#### Codes:

- $(1)$  $(a)$  and  $(b)$
- $(2)$ (a), (b) and  $(d)$
- $(3)$  $(a)$ ,  $(c)$  and  $(d)$
- $(4)$  $(b)$ ,  $(c)$  and  $(d)$

## Instructions for Q. Nos. 46 to 50 :

Read the following paragraph and answer the five questions that follow :

Psychology, as a scientific study of behaviour, employs several diverse research methods to collect and analyse data. In the early phase of modern psychology, experimental method has been highly popular. The early psychologists, like Fechner and Ebbirghaus, were well - known experimentalists. Experimental method allows the active manipulation of the independent variable (IV) Ronald Fisher and others systematized the area of experimental designs. Due to the success of controlled laboratory experiments, field experiments were also carried out where the IV is manipulated in the natural or field setting. Especially due to the need for policy and program evaluation research, quasi - experimental designs have also

Paper-II

27

निम्नलिखित अनुच्छेद को पढ़ें तथा इसके नीचे दिए गए पाँच प्रश्नों के उत्तर दें : मनोविज्ञान व्यवहार का एक वैज्ञानिक अध्ययन है जिसमें आंकड़ों के संग्रहण तथा विश्लेषण हेतु अनेकानेक विविध शोध विधियों का प्रयोग किया जाता है। आधुनिक मनोविज्ञान के शुरुआती दौर में प्रायोगिक विधि काफी लोकप्रिय रही है। फेहनर तथा एबिनघास जैसे प्रारंभिक मनोविज्ञानी विरण्यत् प्रयोगवादी थे। प्रयोगवादी विधि में स्वतंत्र चर (आई वी) के सक्रिय परिवर्तन को अनुमति दी जाती है। रोनाल्ड फिशर तथा अन्य ने प्रायोगिक अभिकल्प के क्षेत्र को व्यवस्थित किया। नियंत्रित प्रयोगशाला प्रयोगों की सफलता के कारण, क्षेत्र प्रयोग भी किये गये जहाँ स्वतंत्र चर को प्राकृतिक

प्रश्न सं. 46 से 50 तक के लिए निर्देश :

- (b), (c) तथा (d)
- $(3)$ (a), (c) तथा (d)
- (a), (b) तथा (d)  $(2)$
- 
- $(1)$  $(a)$  तथा  $(b)$
- कूट :
- बाह्य समूह की समरूपता का भ्रम  $(d)$
- $(c)$
- अवरोध
- $(a)$ संसूच्यता स्रोत-निगरानी त्रुटियाँ  $(b)$
- निम्नलिखित में से कौन से कारक चाक्षुष-गवाह साक्ष्य की शुद्धता को कम करते हैं ?
- $(3)$  $(i)$  $(iv)$  $(ii)$  $(iii)$  $(4)$  $(i)$  $(iii)$  $(ii)$  $(iv)$
- आत्म विकलांगता  $(d)$ कूट :  $(b)$  $(c)$  $(d)$  $(a)$  $(ii)$  $(1)$  $(iv)$  $(iii)$  $(i)$
- $(2)$  $(ii)$  $(iii)$  $(i)$  $(iv)$
- स्वयं का साधारणीकृत मूल्यांकन  $(i)$
- आत्म सम्मान
	- - जब कोई व्यक्ति किसी कार्य को करने में अपनी क्षमता पर शक करता है  $(ii)$
		-
		- स्वयं के बारे में जानकारी का व्यवस्थापन  $(iii)$
		- जनता के समक्ष स्वयं को प्रस्तुत करने के बारे में किसी व्यक्ति के सोचने  $(iv)$
- सूची I को सूची II के साथ सुमेलित करें तथा नीचे दिये गये कूट से सही विकल्प का चयन करें : सूची - II

का तरीका

 $(a)$ 

 $(b)$ 

 $(c)$ 

44.

45.

 $I-0415$ 

सूची - I

आत्म योजन

आत्म प्रस्तुति

been developed. Various non - experimental methods, including surveys and correlational research, are also employed in psychology. The survey method employs interviews, both structured and unstructured, and questionnaires. Both open - end and close - end questions and scale items can be used in interview schedules and questionnaires. Different types of observations, including naturalistic observation, participant and non-participant observation, are also used in certain areas like ethology. In the qualitative research tradition, case studies are widely used. Special research approaches, for example, ethnographic research, have been developed for specialized areas like cross-cultural psychology. Inaddition, psychologists use various measurement techniques including standardized objective tests, projective methods, situational tests and even physiological measures. The use of such diverse methods and measurement techniques has enriched the science of psychology as well as our understanding of human and animal behaviour including the cognitive processes.

- Which of the following are considered as quasi experimental designs?  $46.$ 
	- Regression discontinuity design Time series designs  $(b)$  $(a)$ Non - equivalent control group design Survey  $(d)$  $(c)$

 $(2)$ 

(a) and  $(d)$  only

 $(b)$ ,  $(c)$  and  $(d)$  only

Codes:

- $(1)$  $(d)$  only
- (a), (b) and (d) only  $(3)$  $(4)$
- Which one of the following is a limitation of case study? 47.
	- It does not provide indepth information of the subject  $(1)$
	- It is difficult to generalize from the case study  $(2)$
	- $(3)$ It is useful only in clinical and counselling psychology
	- $(4)$ It uses diverse methods and sources to collect data about the subject
- 48. Read each of the following two statements - Assertion (A) and Reason (R) and indicate your answer using the codes given below :

Assertion (A) : Experimental method, as compared to other methods, is more suitable for studying cause - and - effect relationship.

Reason  $(R)$  : As compared to other methods, experimental method permits more efficient control of extraneous variance.

Codes:

- $(1)$ Both  $(A)$  and  $(R)$  are true and  $(R)$  is the correct explanation of  $(A)$
- (2) Both (A) and (R) are true, but (R) is not the correct explanation of (A)
- $(3)$  (A) is true, but (R) is false
- $(A)$  is false, but  $(R)$  is true  $(4)$

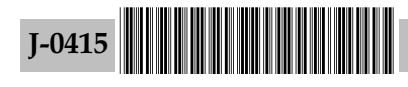

28

अथवा क्षेत्र समुच्चयन में परिवर्तित किया जाता है। विशेष रूप से नीति तथा कार्यक्रम मूल्यांकन शोध की आवश्यकता के कारण अर्ध - प्रायोगिक अभिकल्प भी विकसित किये गये हैं। मनोविज्ञान में सर्वेक्षण तथा सहसम्बन्धी शोध सहित अनेक गैर प्रायोगिक विधियों का भी प्रयोग किया जाता है। सर्वेक्षण विधि में संरचनात्मक तथा गैर-संरचनात्मक दोनों प्रकार के साक्षात्कार तथा प्रश्नावलियों का प्रयोग किया जाता है। साक्षात्कार कार्यक्रमों तथा प्रश्नावलियों में मुक्तोत्तर तथा संवृत्त दोनों प्रकार के प्रश्नों एवं माप मदों का प्रयोग किया जा सकता है। आचारविज्ञान जैसे कुछेक क्षेत्रों में विभिन्न प्रकार के प्रेक्षणों, जिनमें प्राकृतिक प्रेक्षण, सहभागी तथा गैर सहभागी प्रेक्षण भी शामिल हैं, का भी उपयोग किया जाता है। गुणात्मक शोध परम्परा में व्यक्ति अध्ययन का व्यापक रूप से प्रयोग किया जाता है। अंत: सांस्कृतिक मनोविज्ञान सरीखे विशेषीकृत क्षेत्रों के लिए विशेष शोध उपागम, यथा नृजातीय शोध, का भी विकास किया गया है। इसके अतिरिक्त, मनोविज्ञानी अनेक माप तकनीकों, जिनमें मानकीकृत वस्तुनिष्ठ परीक्षण, प्रक्षेपी विधियों / परिस्थितिजन्य परीक्षण और, शरीरक्रियात्मक माप भी शामिल हैं, का उपयोग करते हैं। ऐसी विविध विधियों तथा माप तकनीकों के प्रयोग से मनोविज्ञान एवं संज्ञानात्मक प्रक्रिया सहित मानव तथा पशु व्यवहार सम्बंधी हमारी समझ भी समृद्ध हुई है।

निम्नलिखित में से किसे अर्द्ध प्रायोगिक अभिकल्प माना जाता है? 46.

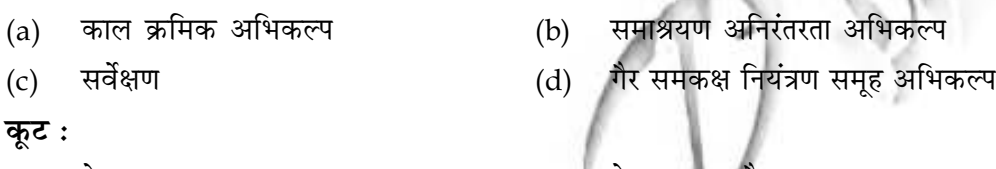

- $(1)$ केवल (d) (2) केवल (a) और (d)
- केवल (b), (c) और (d)  $(3)$ केवल (a), (b) और (d)  $(4)$
- केस अध्ययन की सीमा निम्नलिखित में से कौन सी है? 47.
	- यह प्रयोज्य की गहन जानकारी मुहैया नहीं कराता।  $(1)$
	- केस अध्ययन से निकले परिणाम को व्यापक बनाना कठिन है।  $(2)$
	- यह केवल नैदानिक और परामर्शदात्री मनोविज्ञान में उपयोगी है।  $(3)$
	- इसमें प्रयोज्य के संबंध में आंकडे एकत्र करने के लिए विविध प्रविधियों और स्रोतों का उपयोग किया जाता है।  $(4)$
- निम्नलिखित दो कथनों **अभिकथन (A)** और **तर्क (R)** को पढिए और नीचे दिए कूटों का उपयोग करते हुए अपना 48. उत्तर दीजिए:

कारण और प्रभाव संबंध का अध्ययन करने के लिए अन्य विधियों की तुलना में प्रायोगिक विधि अभिकथन (A): एक अधिक उपयुक्त विधि है।

अन्य विधियों की तुलना में प्रायोगिक विधि बाहय परसरण को और कुशल नियंत्रण की अनुमति देती है। तर्क $(R)$ : कट:

- (1) (A) और (R) दोनों सही हैं और (R), (A) की सही व्याख्या है।
- (A) और (R) दोनों सही हैं, लेकिन (R), (A) की सही व्याख्या नहीं है।  $(2)$
- (A) सही है, लेकिन (R) गलत है।  $(3)$
- (A) गलत है, लेकिन (R) सही है।  $(4)$

 $I-0415$ 

29

- 49. The emic - etic distinction is emphasized in:
	- $(1)$ quasi-experimental research  $(2)$ ethological research
	- case studies  $(4)$ ethnographic research  $(3)$
- In a survey of students, each student was asked to state his views on the relevance of present 50. educational system in not more than 60 words. This is an example of :

 $-000$ 

- Scale item  $(1)$  $(2)$
- Check list item  $(3)$

 $J-0415$ 

- Closed end question
- Open end question  $(4)$
- 49. निम्न में से किस में एमिक-ऐटिक विभेद पर जोर दिया गया है?
	- अर्ध प्रायोगिक अनुसंधान (2) नृजातीय अनुसंधान  $(1)$
	- (4) नृजातीय चित्रण अनुसंधान केस अध्ययन  $(3)$
- विद्यार्थियों के एक सर्वेक्षण में प्रत्येक विद्यार्थी से वर्तमान शैक्षिक प्रणाली की प्रासंगिकता पर अधिकतम 60 शब्दों में 50. उनके विचार पूछे गए। यह उदाहरण है:

 $-000-$ 

- (2) संवृत्त प्रश्न अनुमाप मद  $(1)$
- (3) जाँच सूची मद

 $J-0415$ 

(4) मुक्तोत्तर प्रश्न

**Space For Rough Work** 

 $32$ 

 $J-0415$ 

www.examrace.com